# **"Geballtes Wissen" zu Thera-π**

# **Die leistungsstarke Open Source Lösung für Ihre Heilmittelpraxis.**

# **Über Thera-π**

- [Lizenz](https://www.thera-pi-software.de/dokuwiki/doku.php?id=installation:lizenz)
- [Grundidee / Philosophie](https://www.thera-pi-software.de/dokuwiki/doku.php?id=bedienung:idee)
- [Verwendete Abkürzungen](https://www.thera-pi-software.de/dokuwiki/doku.php?id=bedienung:abkuerzungen)
- [Prinzipielles zur Inbetriebnahme](https://www.thera-pi-software.de/dokuwiki/doku.php?id=installation:inbetriebnahme)
- [Die ersten Schritte mit Thera-π](https://www.thera-pi-software.de/dokuwiki/doku.php?id=bedienung:ersteschritte)

# **Bedienung**

- [Allgemeine Bedienung](https://www.thera-pi-software.de/dokuwiki/doku.php?id=bedienung:allgbedienung)
- [Das Hauptmenü](https://www.thera-pi-software.de/dokuwiki/doku.php?id=bedienung:hauptmenue)
- [Werkzeugleisten \(Toolbars\)](https://www.thera-pi-software.de/dokuwiki/doku.php?id=bedienung:toolbar)
- **[Tastenkürzel allg.](https://www.thera-pi-software.de/dokuwiki/doku.php?id=bedienung:tastaturkuerzel_allg)**
- [Thera-π Quickies](https://www.thera-pi-software.de/dokuwiki/doku.php?id=bedienung:quickies:start) (Wie ging das doch gleich?)

# **Stammdaten**

#### **Krankenkassen**

- [Krankenkasse anlegen](https://www.thera-pi-software.de/dokuwiki/doku.php?id=stammdaten:kassen)
- [Krankenkasse suchen](https://www.thera-pi-software.de/dokuwiki/doku.php?id=stammdaten:kassen#krankenkasse_suchen)
- [Pseudokasse anlegen](https://www.thera-pi-software.de/dokuwiki/doku.php?id=stammdaten:kassen#pseudokasse_anlegen)
- [Probeverschlüsselung](https://www.thera-pi-software.de/dokuwiki/doku.php?id=stammdaten:kassen#probeverschluesselung)

### **Ärzte**

- [Ärzte anlegen / ändern](https://www.thera-pi-software.de/dokuwiki/doku.php?id=stammdaten:aerzte)
- [Arzt suchen](https://www.thera-pi-software.de/dokuwiki/doku.php?id=stammdaten:aerzte#arzt_suchen)
- [Arzt mit mehreren Betriebsstätten](https://www.thera-pi-software.de/dokuwiki/doku.php?id=stammdaten:aerzte#arzt_mit_mehreren_betriebsstaetten)

#### **Patienten**

- [Patientenfenster](https://www.thera-pi-software.de/dokuwiki/doku.php?id=stammdaten:patientenfenster)
- [Patienten anlegen](https://www.thera-pi-software.de/dokuwiki/doku.php?id=stammdaten:patienten_anlegen)

### **Rezepte**

- [Die Funktionen von aktuelle Rezepte](https://www.thera-pi-software.de/dokuwiki/doku.php?id=rezept:aktuelle_rezepte)
- [Rezept-Historie](https://www.thera-pi-software.de/dokuwiki/doku.php?id=rezept:historie)
- [Kassenrezept anlegen / ändern](https://www.thera-pi-software.de/dokuwiki/doku.php?id=rezept:neues_gkv-rezept)
- [Hinweis zu Zahnarzt-Rezepten](https://www.thera-pi-software.de/dokuwiki/doku.php?id=rezept:neues_zahnarzt-rezept)
- [Privat-Rezept anlegen / ändern](https://www.thera-pi-software.de/dokuwiki/doku.php?id=rezept:neues_privatrezept)
- [Privat-Rezept für Kassenpatienten\(!\) anlegen](https://www.thera-pi-software.de/dokuwiki/doku.php?id=rezepte:privatrezept_fuer_kassenpatient)
- [BG-Rezept für Kassenpatienten anlegen](https://www.thera-pi-software.de/dokuwiki/doku.php?id=rezept:neues_bg-rezept)

# **Therapieberichte**

• Therapieberichte

• Dokumentation

# **Gutachten / E-Berichte**

Gutachten und E-Berichte

# **Terminkalender**

- [Die Bedienung des TK](https://www.thera-pi-software.de/dokuwiki/doku.php?id=tk:bedienung_tk)
- [Die Tastaturbefehle für den TK](https://www.thera-pi-software.de/dokuwiki/doku.php?id=tk:tastaturkuerzel_tk)
- [Akutliste](https://www.thera-pi-software.de/dokuwiki/doku.php?id=tk:akutliste)

# **Die Terminsuchmaschine Rugl**

ToDo: Im alten Wiki war hier eine Datei, die in unserem Dokuwiki die Inhalte der Seiten "Erste Schritte" und WAZ abdeckt. Es wäre wohl aber sinnvoll, kurz auf Rugl einzugehen und Redeinen Screenshot zu zeigen.

#### **Terminsuchmaschine Rugl**

 $\bullet$  [Rugl](https://www.thera-pi-software.de/dokuwiki/doku.php?id=rugl)

#### **Wochenarbeitszeiten**

[Wochenarbeitszeiten definieren](https://www.thera-pi-software.de/dokuwiki/doku.php?id=tk:waz#terminkalender)

### **Nützliches...**

- Textbausteine Therapieberichte
- Textbausteine Gutachten
- Verkaufsmodul

# **Abrechnung privat und Kasse**

- [Abrechnung privat und alles außer Krankenkasse](https://www.thera-pi-software.de/dokuwiki/doku.php?id=abrechnung:privatrezept)
- [Kassenabrechnung nach § 302](https://www.thera-pi-software.de/dokuwiki/doku.php?id=abrechnung:gkv_ek#abrechnung_mit_gesetzlichen_krankenkassen_gkv)
	- [Voraussetzungen und Fristen](https://www.thera-pi-software.de/dokuwiki/doku.php?id=abrechnung:gkv_ek#voraussetzungen)
	- [Aufruf der Abrechnung](https://www.thera-pi-software.de/dokuwiki/doku.php?id=abrechnung:gkv_ek#heilmittel-abrechnung_nach_302_sgb_v)
	- [Der Abrechnungsvorgang](https://www.thera-pi-software.de/dokuwiki/doku.php?id=abrechnung:gkv_ek#der_abrechnungsvorgang)
	- [E-Mail an Datenannahmestelle](https://www.thera-pi-software.de/dokuwiki/doku.php?id=abrechnung:mail2arz) von Hand verschicken
- [Barkasse abrechnen](https://www.thera-pi-software.de/dokuwiki/doku.php?id=abrechnung:barkasse)
- Tagesumsätze ermitteln
- Rechnung ausbuchen, Offene Posten, Mahnung
- Anmeldezahlen ermitteln
- Rechnungskorrektur / Rechnungskopie

# **Installation**

- **[Eine vorhandene Installation updaten](https://www.thera-pi-software.de/dokuwiki/doku.php?id=installation:updates)**
- [Installer, Updatefunktion und Einstellungen auf DB-Ebene](https://www.thera-pi-software.de/dokuwiki/doku.php?id=installation:installation)
- [Installation unter Linux und macOS](https://www.thera-pi-software.de/dokuwiki/doku.php?id=installation:linux_macos)
- [\[Nur für Entwickler: Installation per Zip & Go\]](https://www.thera-pi-software.de/dokuwiki/doku.php?id=installation:zip_and_go)
- [Verzeichnisstruktur von Thera-Pi](https://www.thera-pi-software.de/dokuwiki/doku.php?id=installation:verzeichnisse)
- [Die Ini-Dateien einer Thera-Pi-Installation](https://www.thera-pi-software.de/dokuwiki/doku.php?id=installation:ini-dateien)
- [Ini-Dateien in die Datenbank verlagern \(Video\)](https://www.youtube.com/watch?v=dtQS74wz4Zs)
- OpenOffice-Vorlagen und -ordner
- Benutzerverwaltung
- Mandanten / Datenbank
	- [Mandanten](https://www.thera-pi-software.de/dokuwiki/doku.php?id=systeminit:mandanten)
		- [Datenbankparameter](https://www.thera-pi-software.de/dokuwiki/doku.php?id=systeminit:datenbankparameter)
- Terminkalender
	- Grundeinstellungen
	- Kalenderbenutzer verwalten
	- Behandlersets definieren
	- o Startoptionen definieren
	- Druckvorlage Terminliste
	- Kalenderfarben definieren
	- Gruppentermine definieren
	- Neues Kalenderjahr erzeugen
- Terminsuchmaschine Ru:gl
	- [Grundeinstellungen](https://www.thera-pi-software.de/dokuwiki/doku.php?id=systeminit:rugl_grundeinstellungen)
		- [Ru:gl-Gruppen definieren](https://www.thera-pi-software.de/dokuwiki/doku.php?id=systeminit:rugl_gruppen_definieren)
- Stammdaten / Optionen
	- Patient
	- Rezepte
	- o Krankenkasse
	- Arzt

# **Backup / Datensicherung**

- Volle Sicherung, manuelle Durchführung
- MySql-Tabellen einzeln sichern unter Linux

# **Thera-Pi verbessern [für Anwender]**

- [Wiki-Texte formatieren \(Styleguide\)](https://www.thera-pi-software.de/dokuwiki/doku.php?id=styleguide)
- · [Wiki-"Spielwiese" zum Ausprobieren](https://www.thera-pi-software.de/dokuwiki/doku.php?id=wiki:playground)
- [Wiki: Wartung](https://www.thera-pi-software.de/dokuwiki/doku.php?id=wiki:wartung)
- [Liste der noch nicht übernommenen / überarbeiteten Wiki-Seiten](https://www.thera-pi-software.de/dokuwiki/doku.php?id=start_developer)
- Fehler melden

# **OpenOffice - Tipps und Tricks**

- [Generelles zum Drucken in Thera-Pi](https://www.thera-pi-software.de/dokuwiki/doku.php?id=openoffice:vorlagen#generelles_zum_drucken_in_thera-pi)
- [Vorlagen](https://www.thera-pi-software.de/dokuwiki/doku.php?id=openoffice:vorlagen#openoffice_vorlagen)
	- [Vorlagen anpassen](https://www.thera-pi-software.de/dokuwiki/doku.php?id=openoffice:vorlagen#vorlagen_anpassen)
	- [individuelle Vorlagen erstellen](https://www.thera-pi-software.de/dokuwiki/doku.php?id=openoffice:vorlagen#individuelle_vorlagen_erstellen)
	- o [Sonderfälle](https://www.thera-pi-software.de/dokuwiki/doku.php?id=openoffice:vorlagen#sonderfaelle_vorlagen_terminliste_rugl_sowie_verkauf_-rechnung_und_-bon)
	- [Vorlagen zum Bedrucken von Rezepten mit Barcodes](https://www.thera-pi-software.de/dokuwiki/doku.php?id=openoffice:vorlagen#vorlagen_zum_bedrucken_von_rezepten_mit_barcode)
- **[Serienbriefe mittels Datenbankanbindung](https://www.thera-pi-software.de/dokuwiki/doku.php?id=openoffice:serienbrief)**

# **Videos**

#### Übersicht: [im Forum](https://www.thera-pi-software.de/forum/viewtopic.php?f=6&t=820)

Direkte Links zu einzelnen Beiträgen:

- 1. [Erste Schritte nach der Installation](http://www.youtube.com/watch?v=1hiLBv_k0ic)
- 2. [HMR-Check anpassen](https://www.youtube.com/watch?v=IQtyKl4K0w4)
- 3. [Terminvergabe mit Rugl](http://www.youtube.com/watch?v=62qJX9D9xRU)
- 4. [Abrechnung nach § 302](https://www.youtube.com/watch?v=P61rHp7IVDE)
- 5. [Terminliste drucken u. Rezept taxieren \(Epson TMH\)](http://www.youtube.com/watch?v=MTNdeU8rFp0)
- 6. [Urlaubsplanung mit Thera-π](https://www.youtube.com/watch?v=sSNLN1GHQiE).
- 7. [Handhabung der Wochenarbeitszeit \(WAZ\)](http://www.youtube.com/watch?v=N_BoaOTOxDY)
- Geräte / Anschlüsse
	- Anschlüsse
		- Angeschlossene Geräte
- Preislisten
	- [Preisliste auf dem Internet-Server bearbeiten](https://www.thera-pi-software.de/dokuwiki/doku.php?id=systeminit:preislisten:preislistenserver)
	- [Positionskürzel anlegen](https://www.thera-pi-software.de/dokuwiki/doku.php?id=systeminit:preislisten:kuerzel)
	- [Tarifgruppen bearbeiten](https://www.thera-pi-software.de/dokuwiki/doku.php?id=systeminit:preislisten:tarifgruppen)
	- [Preisliste bearbeiten / importieren](https://www.thera-pi-software.de/dokuwiki/doku.php?id=systeminit:preislisten:anlegen)
- Abrechnung und § 302
	- o [Nebraska / Zertifikatshandling](https://www.thera-pi-software.de/dokuwiki/doku.php?id=systeminit:nebraska:nebraska)
	- Abrechnungsformulare und Drucker
	- o Fristen und 302er Einstellungen
	- [Kostenträgerdatei einlesen](https://www.thera-pi-software.de/dokuwiki/doku.php?id=systeminit:kostentraegerdatei_einlesen)
	- o Offene Posten und Mahnung
- Sonstige Einstellungen
	- [E-Mail-Parameter](https://www.thera-pi-software.de/dokuwiki/doku.php?id=systeminit:e-mail)
		- Gruppendefinitionen
		- o Fremdprogramme
		- Fortlaufende Nummernkreise
		- [Befreiungen zurücksetzen / Jahreswechsel](https://www.thera-pi-software.de/dokuwiki/doku.php?id=systeminit:jahreswechsel)
		- Bedienung
		- Verkauf
		- Ini-Editor
		- o Software-Updateservice

From:

<https://www.thera-pi-software.de/dokuwiki/>- **Thera-π Wiki**

Permanent link: **<https://www.thera-pi-software.de/dokuwiki/doku.php?id=start&rev=1684964001>**

Last update: **2023/05/24 23:33**

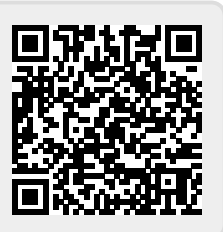